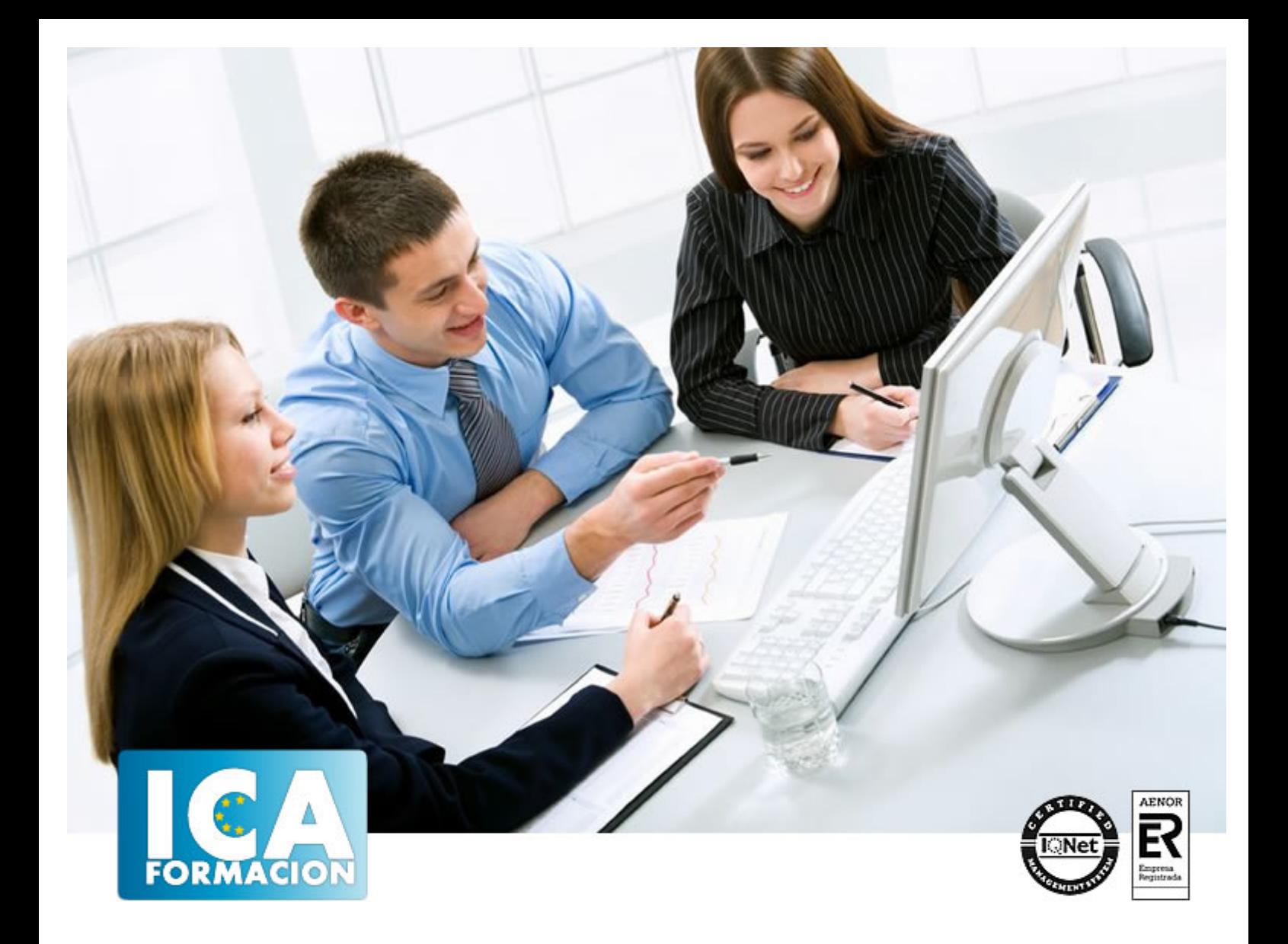

# **Instalación y configuración de los nodos de una red de área local (UF0854)**

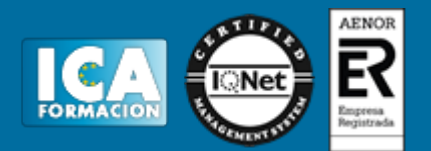

# **Instalación y configuración de los nodos de una red de área local (UF0854)**

**Duración:** 90 horas

**Precio:** consultar euros.

**Modalidad:** e-learning

#### **Metodología:**

El Curso será desarrollado con una metodología a Distancia/on line. El sistema de enseñanza a distancia está organizado de tal forma que el alumno pueda compatibilizar el estudio con sus ocupaciones laborales o profesionales, también se realiza en esta modalidad para permitir el acceso al curso a aquellos alumnos que viven en zonas rurales lejos de los lugares habituales donde suelen realizarse los cursos y que tienen interés en continuar formándose. En este sistema de enseñanza el alumno tiene que seguir un aprendizaje sistemático y un ritmo de estudio, adaptado a sus circunstancias personales de tiempo

El alumno dispondrá de un extenso material sobre los aspectos teóricos del Curso que deberá estudiar para la realización de pruebas objetivas tipo test. Para el aprobado se exigirá un mínimo de 75% del total de las respuestas acertadas.

El Alumno tendrá siempre que quiera a su disposición la atención de los profesionales tutores del curso. Así como consultas telefónicas y a través de la plataforma de teleformación si el curso es on line. Entre el material entregado en este curso se adjunta un documento llamado Guía del Alumno dónde aparece un horario de tutorías telefónicas y una dirección de e-mail dónde podrá enviar sus consultas, dudas y ejercicios El alumno cuenta con un período máximo de tiempo para la finalización del curso, que dependerá del tipo de curso elegido y de las horas del mismo.

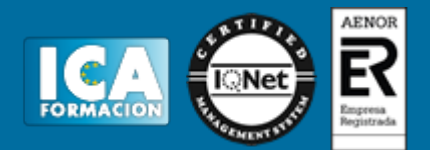

# **Profesorado:**

Nuestro Centro fundado en 1996 dispone de 1000 m2 dedicados a formación y de 7 campus virtuales.

Tenemos una extensa plantilla de profesores especializados en las diferentes áreas formativas con amplia experiencia docentes: Médicos, Diplomados/as en enfermería, Licenciados/as en psicología, Licencidos/as en odontología, Licenciados/as en Veterinaria, Especialistas en Administración de empresas, Economistas, Ingenieros en informática, Educadodores/as sociales etc…

El alumno podrá contactar con los profesores y formular todo tipo de dudas y consultas de las siguientes formas:

-Por el aula virtual, si su curso es on line -Por e-mail -Por teléfono

#### **Medios y materiales docentes**

-Temario desarrollado.

-Pruebas objetivas de autoevaluación y evaluación.

-Consultas y Tutorías personalizadas a través de teléfono, correo, fax, Internet y de la Plataforma propia de Teleformación de la que dispone el Centro.

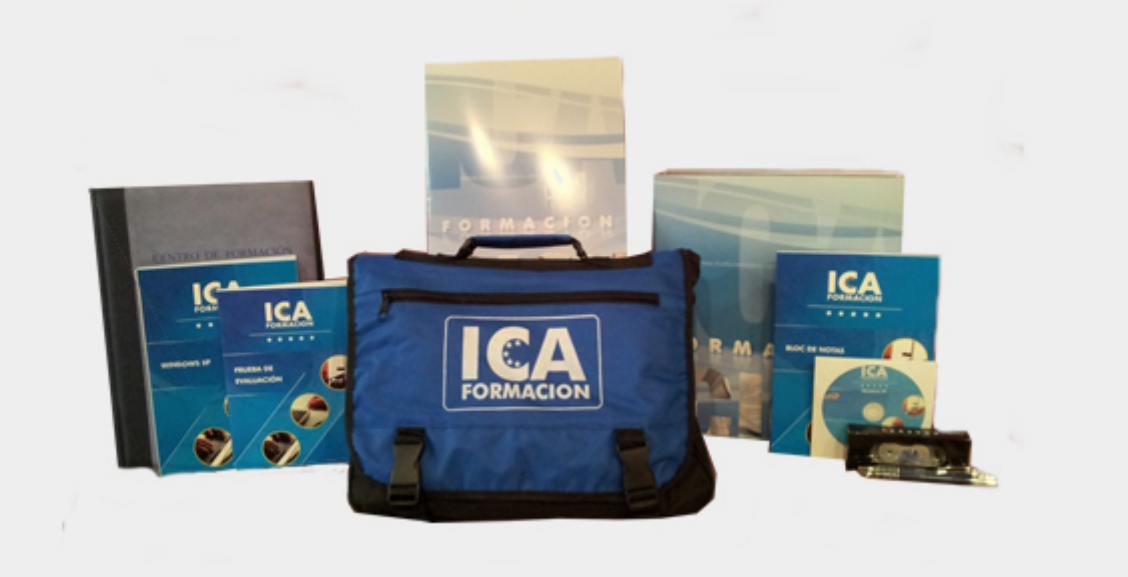

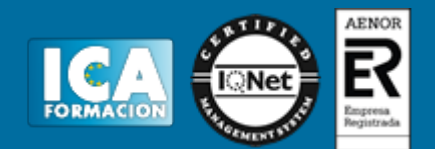

# **Bolsa de empleo:**

El alumno en desemple puede incluir su currículum en nuestra bolsa de empleo y prácticas. Le pondremos en contacto con nuestras empresas colaboradoras en todo el territorio nacional

# **Comunidad:**

Participa de nuestra comunidad y disfruta de muchas ventajas: descuentos, becas, promociones,etc....

#### **Formas de pago:**

- -Mediante transferencia
- -Por cargo bancario
- -Mediante tarjeta
- -Por Pay pal

-Consulta nuestras facilidades de pago y la posibilidad de fraccionar tus pagos sin intereses

### **Titulación:**

Una vez finalizado el curso, el alumno recibirá por correo o mensajería la titulación que acredita el haber superado con éxito todas las pruebas de conocimientos propuestas en el mismo.

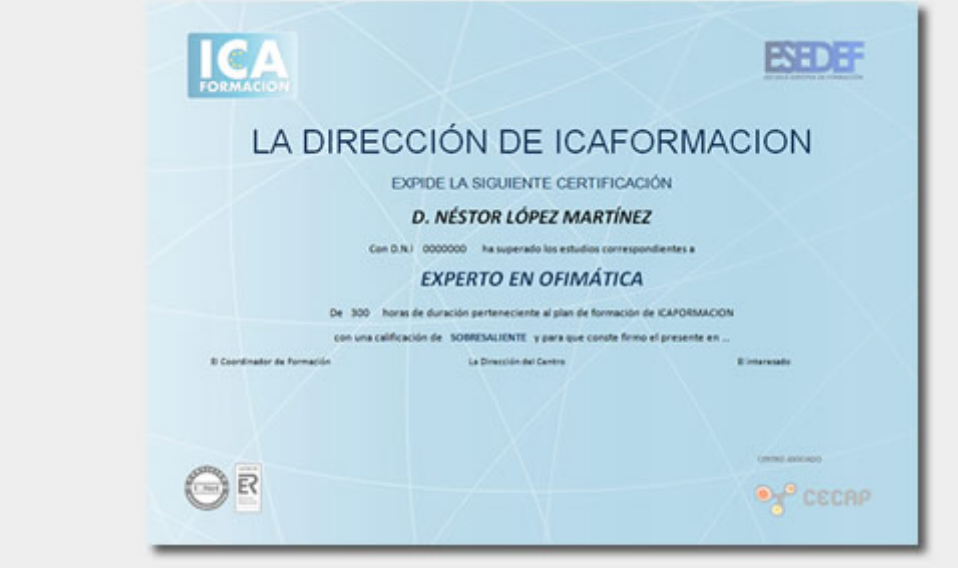

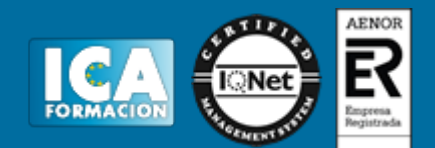

# **Programa del curso:**

- 1. Arquitectura de redes de área local.
- 1.1. Clasificación de las redes en función del territorio que abarcan.
- 1.2. Características de una red local.
- 1.3. Arquitectura de redes de área local.
- 1.3.1. Topologías básicas.
- 1.3.2. Topología lógica y física.
- 1.3.3. Método de acceso al cable.
- 1.3.4. Protocolos de comunicaciones.
- 1.3.5. Arquitecturas de redes de área local más usadas.
- 1.4. Normativa.
- 1.4.1. Comités de estandarización.
- 1.4.2. Estándares de redes de área local.
- 1.4.3. Infraestructuras Comunes de Telecomunicación.
- 2. Elementos de una red de área local.
- 2.1. Características y funciones
- 2.2. Estaciones de trabajo.
- 2.3. Servidores
- 2.4. Tarjetas de red.
- 2.5. Equipos de conectividad.
- 2.5.1. Repetidores.
- 2.5.2. Concentradores (Hubs).
- 2.5.3. Conmutadores (Switches).
- 2.5.4. Encaminadores (Routers).
- 2.5.5. Pasarelas (Gateways).
- 2.5.6. Puentes (Bridges).
- 2.5.7. Dispositivos inalámbricos.
- 2.6. Sistemas operativos de red.
- 2.7. Medios de transmisión.
- 2.7.1. Medios de cobre: Cables de para trenzado y coaxial.
- 2.7.2. Medios ópticos: Cables de fibra óptica.
- 2.7.3. Comunicaciones inalámbricas.
- 2.8. El cableado estructurado.
- 2.8.1. Subsistemas de cableado estructurado.

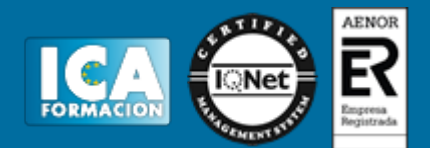

- 2.8.2. Estándares TIA/EIA sobre cableado estructurado.
- 2.8.3. Estándares de Cable UTP/STP.
- 2.9. El mapa físico y lógico de una red de área local.
- 3. Protocolos de una red de área local.
- 3.1. Introducción a los protocolos.
- 3.2. Modelo de Interconexión de Sistemas Abiertos (OSI).
- 3.3. El nivel físico.
- 3.4. Protocolos del nivel de enlace.
- 3.4.1. Protocolos de control de enlace lógico (LLC).
- 3.4.2. Protocolos de control de acceso al medio (MAC).
- 3.4.2.1. Protocolos de contienda.
- 3.4.2.2. Protocolos de paso de testigo.
- 3.4.2.3. Otros.
- 3.5. Ethernet.
- 3.5.1. Introducción a Ethernet.
- 3.5.2. Ethernet y el modelo OSI.
- 3.5.3. Direccionamiento MAC.
- 3.5.4. Trama Ethernet.
- 3.5.5. Tecnologías Ethernet.
- 3.6. Otros protocolos de nivel de enlace: Token Ring, FDDI, etc.
- 3.7. Protocolos de nivel de red.
- 3.7.1. Protocolo de Internet (IP).
- 3.7.1.1. Introducción a IP
- 3.7.1.2. Dirección IP.
- 3.7.1.3. Asignación de direcciones.
- 3.7.1.4. Enrutamiento
- 3.7.2. Otros Protocolos de nivel de red (IPX, etc)
- 3.8. Direcciones físicas y lógicas.
- 4. Instalación y configuración de los nodos de la red de área local.
- 4.1. El armario de comunicaciones.
- 4.1.1. Elementos del armario de comunicaciones.
- 4.1.2. Representación en el armario de la tomas de red de los nodos.
- 4.2. Instalación de adaptadores de red y controladores.
- 4.3. Instalación y configuración de protocolos de red más habituales.
- 4.3.1. Parámetros característicos.
- 4.3.2. Configuración del protocolo TCP/IP.
- 4.3.2.1. Elementos de configuración de TCP/IP.
- 4.3.2.2. Dirección IP.
- 4.3.2.3. Mascara de subred.
- 4.3.2.4. Puerta de enlace.
- 4.3.2.5. Servidor DNS.

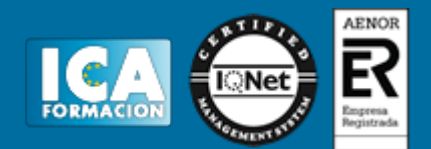

- 4.3.2.6. Servidor WINS.
- 4.3.2.7. Configuración de NetBIOS.
- 4.3.2.8. Asignación a un grupo de trabajo.
- 4.3.3. Procedimiento de configuración de otros protocolos: SPX/IPX, etc.
- 4.3.4. Configuración de la seguridad
- 4.3.4.1. Autenticación de identidad.
- 4.3.4.2. Cifrado de datos.
- 4.3.5. Procedimientos sistemáticos de configuración.
- 4.4. Instalación y configuración de servicios de red.
- 4.4.1. Servicios de acceso a la red.
- 4.4.2. Servicio de ficheros.
- 4.4.3. Servicios de impresión.
- 4.4.4. Servicio de correos.
- 4.4.5. Otros servicios.
- 4.5. Procedimiento de aplicación de configuraciones a routers y switches.
- 4.5.1. Las aplicaciones de emulación de terminal.
- 4.5.2. Configuración de las aplicaciones de emulación de terminal.
- 4.5.3. Aplicación de configuraciones a routers y switches.